## **Порядок предоставления дополнительных услуг юридическим лицам**

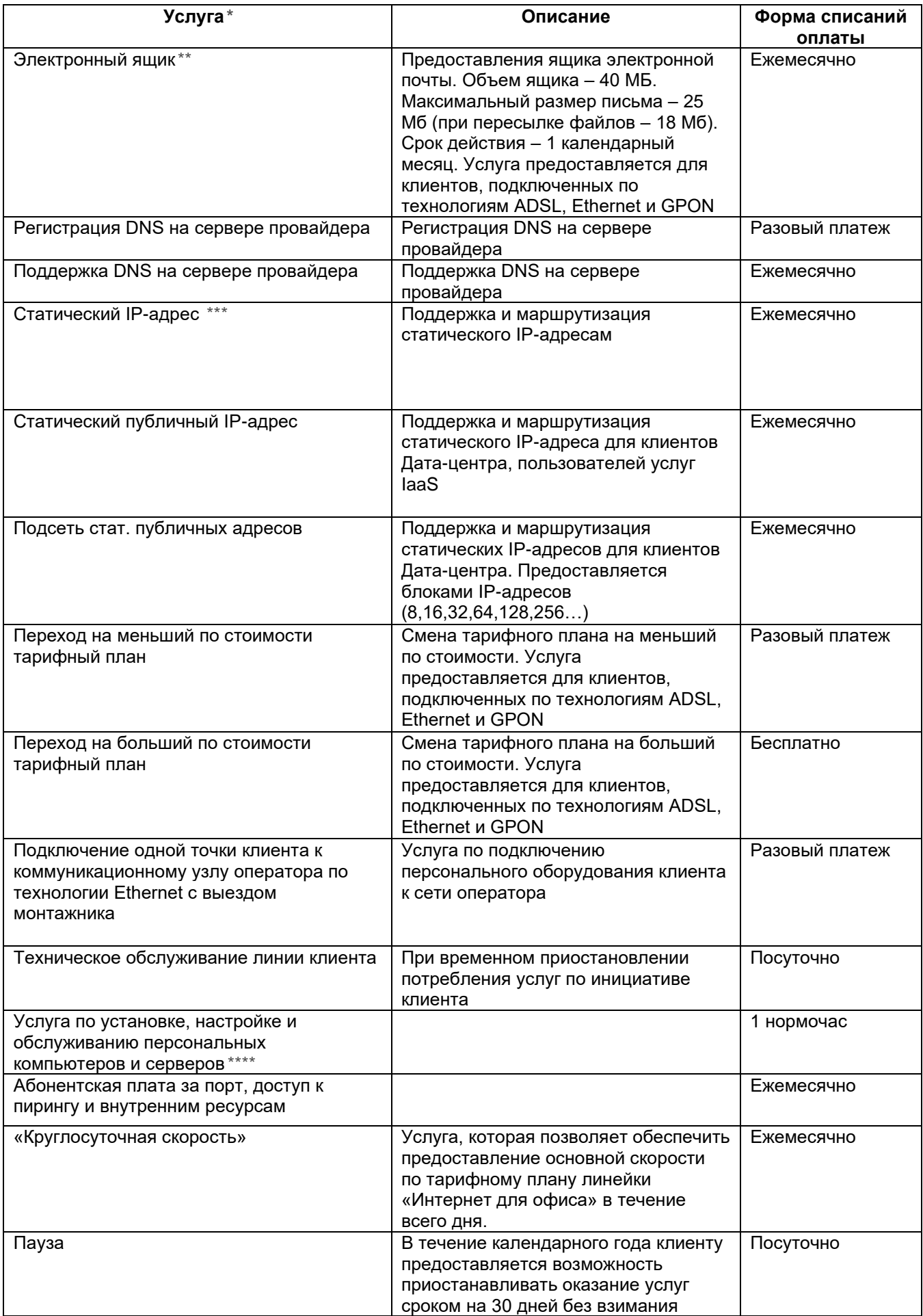

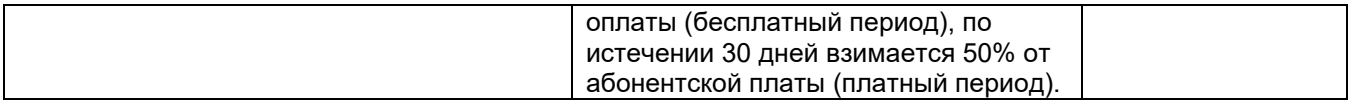

## 1. **Особенности предоставления услуги Пауза:**

1.1. Назначается на все тарифы и услуги по лицевому счету, по которым взимается абонентская плата. 1.2. Подключение услуги возможно:

• при обращении в офис компании:

• на основании заявления стандартного образца, отправленного через сообщество А1 Беларусь в Viber или на адрес электронной почты [legal@a1.by.](mailto:legal@a1.by)

1.3. Срок действия бесплатного периода составляет 30 календарных дней в течении календарного года. Срок действия платного периода составляет 30 календарных дней.

1.4. Если обслуживание не было восстановлено по инициативе клиента:

• по окончании платного периода происходит восстановление обслуживания, абонентская плата списывается в полном объеме.

• последующая постановка услуг в паузу осуществляется с взиманием 50% от абонентской платы.

1.5. Если обслуживание было восстановлено до окончания срока действия бесплатного периода:

- бесплатный период не предоставляется до наступления нового календарного года;
- последующая постановка услуг в паузу осуществляется с взиманием 50% от абонентской платы;

• срок действия платного периода составляет 30 календарных дней, на 31-ый день происходит восстановление обслуживания, абонентская плата списывается в полном объеме. 1.6 Услуга Пауза не предоставляется:

- абонентам кабельного и цифрового телевидения (а также абонентам MMDS);

- на ТП Телефон в БЦ, Телефон в БЦ с доп. услугами и Поток Е1.

## **2. Особенности предоставления услуги Статический публичный IP-адреса для клиентов Датацентра:**

- Услуга предоставляется только клиентам Дата-центра, пользователям услуги IaaS.
- IP-адреса предоставляются поштучно.
- Подключение/отключение/изменение состава услуги может быть произведено на основании заявки, зафиксированной Клиентом в виде запроса, направленного на электронный адрес Компании SD@a1data.by с указанием УНП клиента, контактных данных технического специалиста Клиента и запрашиваемых параметров услуги.
- Клиентам, пользователям услуги, Личный кабинет не предоставляется.

## **3. Особенности предоставления услуги Подсеть статических публичных IP-адресов для клиентов Дата-центра:**

- Услуга предоставляется только клиентам Дата-центра, пользователям услуги IaaS и линейки услуг Colocation.
- IP-адреса предоставляются подсетями (блоками). Если у клиента подключен один статический IP-адрес, то дополнительные IP можно приобрести только блоками по 8, 16, 32, 64, 128, 256, ..., 2^n адресов. В каждом блоке пять IP-адресов носят технологический характер и не предназначены для прямого использования.
- Подключение/отключение/изменение состава услуги может быть произведено на основании заявки, зафиксированной Клиентом в виде запроса, направленного на электронный адрес Компании SD@a1data.by с указанием УНП клиента, контактных данных технического специалиста Клиента и запрашиваемых параметров услуги.
- Клиентам, пользователям услуги, Личный кабинет не предоставляется.

*\* Подключение услуг доступно после поступления официального запроса на электронный адрес компании:* [corp@a1.by](mailto:corp@velcom.by) *либо по факсу: +375 17 239 00 79.*

*\*\* Услуга «Электронный ящик» перенесена в архив.* 

*\*\*\* Если у клиента подключен один статический IP-адрес, то дополнительные IP можно приобрести только блоками по 4, 8, 16, ..., 2^n адресов.*

*\*\*\*\* C проведением диагностики работоспособности и устранением возникающих неполадок, а также с возможностью организации локальной сети и подключения к коммуникационному узлу провайдера.*